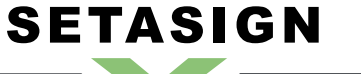

**FPDI - Manual and Reference**

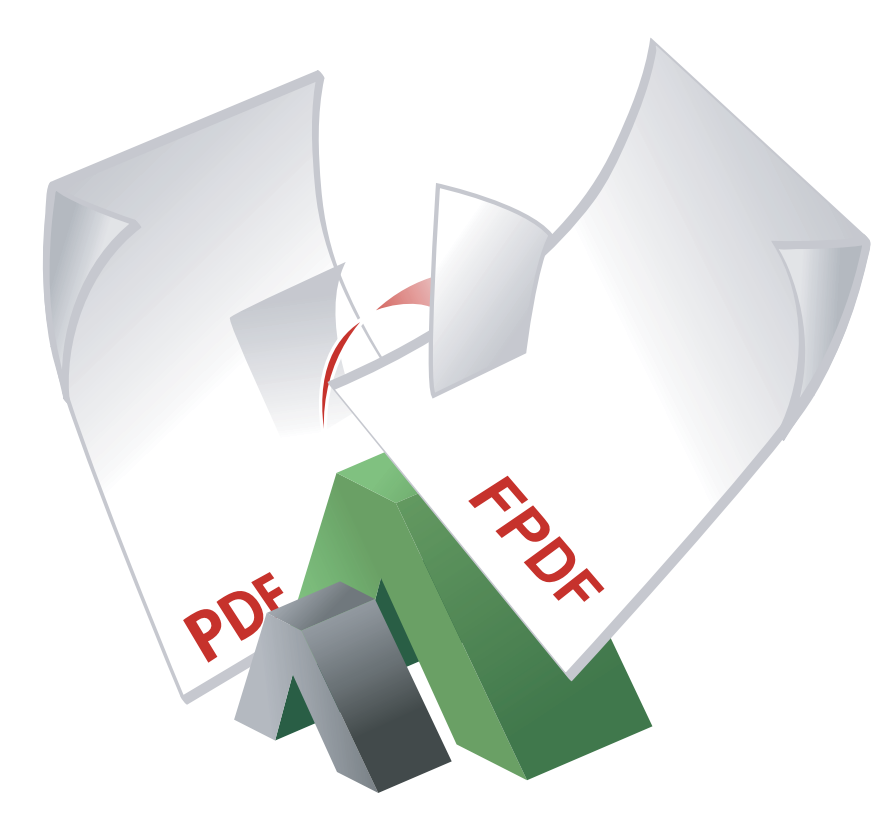

**FPDI** Manual and Reference

Version 1.4.4, 2011-11-01 11:44:59

Setasign - Jan Slabon Max-Planck-Weg 7 38350 Helmstedt **Germany** 

http://www.setasign.de support@setasign.de

#### **SETASIGN** <u>a p</u> **STAR**

# **Table of contents**

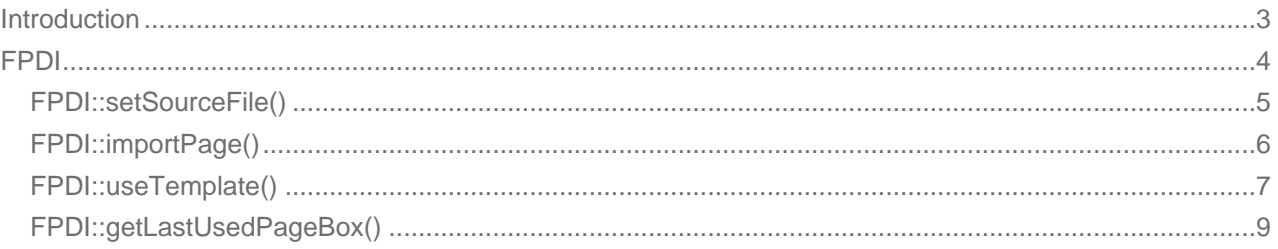

# **FPDI - Introduction**

<span id="page-2-0"></span>**SETASIGN** 

The core class for importing pages from existing PDF documents. FPDI is an extended class of FPDF\_TPL which adds a template feature to FPDF.

As of version 1.2.1 FPDI is also compatible with **TCPDF!** 

Please notice that as of version 1.2.1 you're responisble to include the class to extend (FPDF or [TCPDF\)](https://www.setasign.de/support/manuals/fpdf-tpl/introduction/) before including FPDI.

FPDI transforms PDF pages into the template st[ructure o](http://www.tcpdf.org)ffered by FPDF\_TPL.

You can use a source page by passing the id, returned from **FPDI::importPage()**, to the FPDF\_TPL::useTemplate() method extended from FPDF\_TPL. Of course, the id can be used to fetch the dimensions of a page by passing it to the **FPDF\_TPL::getTemplateSize()** method as well.

# **FPDI - Class**

<span id="page-3-0"></span>**SETASIGN** 

Extends FPDF TPL to import single pages of existing PDF documents into templates.

Make sure you included FPDF or TCPDF before including fpdi.php as of version 1.2.1!

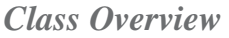

*Child Classes*

FPDF\_TPL  $\Box$ FPDI ➧ FPDI\_Protection

## *[Methods](https://www.setasign.de/support/manuals/fpdf-tpl/fpdf-tpl/)*

➧ FPDI::setSourceFile()

This method opens a file and reads the needed information.

- ➧ FPDI::importPage()
- This method transforms a source page to a FPDF\_TPL template.
- ➧ [FPDI::useTemplate\(\)](#page-4-0)
- ➧ [FPDI::getLastUsedP](#page-5-0)ageBox()

# *I[nherited Methods](#page-6-0)*

**Class:** FPDF\_TPL

- ◆ FPDF\_TPL::beginTemplate()
- ➧ FPDF\_TPL::endTemplate()
- ➧ FPDF[\\_TPL::getTem](https://www.setasign.de/support/manuals/fpdf-tpl/fpdf-tpl/)plateSize()

# <span id="page-4-0"></span>**FPDI::setSourceFile()**

# *Description*

```
FPDI extends FPDF_TPL {
       integer setSourceFile ( string $filename )
}
```
[Open](#page-3-0)s a file and [reads the ne](https://www.setasign.de/support/manuals/fpdf-tpl/introduction/)eded information. It returns the page count. The resulting PDF document is created with the highest version number of the imported documents.

# *Parameters*

## **\$filename**

A valid path to a PDF file you want to take pages from. Only local files are allowed.

## *Return Values*

The page count of the source file.

# <span id="page-5-0"></span>**SETASIGN**

**FPDI - Manual and Reference**

# **FPDI::importPage()**

# *Description*

```
FPDI extends FPDF_TPL {
       mixed importPage ( integer $pageno[, string $boxName='/CropBox'] )
}
```
[Trans](#page-3-0)forms a sou[rce page to](https://www.setasign.de/support/manuals/fpdf-tpl/introduction/) a FPDF\_TPL template and returns the id of created "template" (or page in this case).

## *Parameters*

## **\$pageno**

The page number to import.

#### **\$boxName**

The box which should be used to display the imported page.

Possible values are:

- ➧ /MediaBox
- ➧ /BleedBox
- ➧ /TrimBox
- ➧ /CropBox
- ➧ /ArtBox

If a box is not found, FPDI will look up for it's parent box and use this instead. You can check which box were imported with FPDI::getLastUsedPageBox().

# *Return Values*

If the page was imported correctly the [method will return the id of the t](#page-8-0)emplate (page) to use with useTemplate(). If you define a wrong box in the 2nd parameter the method will return false.

# <span id="page-6-0"></span>**FPDI::useTemplate()**

# *Description*

```
FPDI extends FPDF_TPL {
       array useTemplate ( integer $tplidx[, float $x=null[, float $y=null[,
       float $w=0[, float $h=0[, boolean $adjustPageSize=false]]]]] )
}
```
If an optional parameter is left, the information of the page/template are used.

All parameters are expressed in user unit.

If only one explicit dimension is given, the other is calculated automatically so that the original proportions are kept. For internal calculation getTemplateSize() is used.

## *Parameters*

## **\$tplidx**

A valid id of template returned from **FPDI::importPage()**, FPDF\_TPL::beginTemplate() or FPDF\_TPL::endTemplate()

#### **\$x**

[Abscissa of the upper-left co](https://www.setasign.de/support/manuals/fpdf-tpl/fpdf-tpl/fpdf-tpl-endtemplate/)rner.

#### **\$y**

Ordinate of the upper-left corner.

#### **\$w**

Width of the template in the page. If not specified or equal to zero, it is automatically calculated.

#### **\$h**

Height of the template in the page. If not specified or equal to zero, it is automatically calculated.

#### **\$adjustPageSize**

If this parameter is set to *true* the page size will be adjusted to the size of the imported page.

## *Return Values*

Array with w(idth) and h(eight) of the template. (See getTemplateSize())

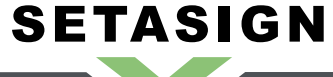

**FPDI - Manual and Reference**

*Version*

\$adjustPageSize was added in version 1.3

# **FPDI::getLastUsedPageBox()**

# *Description*

<span id="page-8-0"></span>**SETASIGN** 

```
FPDI extends FPDF_TPL {
       mixed getLastUsedPageBox ( void )
}
```
[With t](#page-3-0)his method [you can che](https://www.setasign.de/support/manuals/fpdf-tpl/introduction/)ck if the box, you defined in **FPDI::importPage()** could be used or if another box were imported.

# *Return Values*

Returns the Name of the last imported pagebox.